Overlap\_fetal\_midbrain\_TxTrans

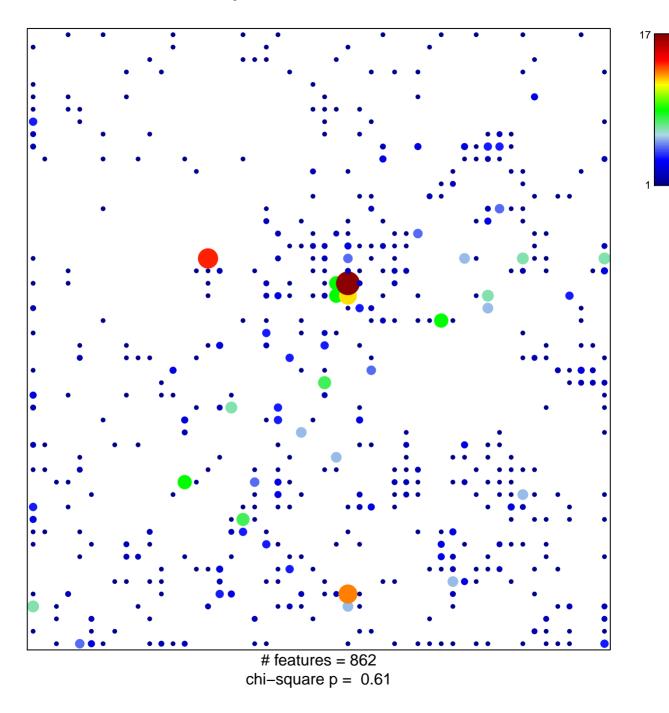

## Overlap\_fetal\_midbrain\_TxTrans

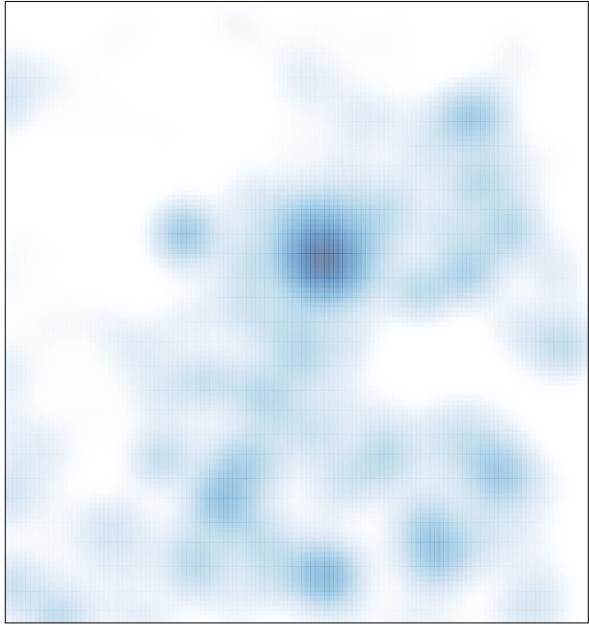

# features = 862 , max = 17